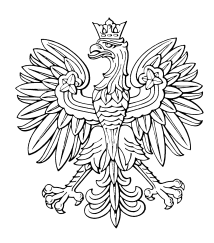

# MONITOR POLSKI DZIENNIK URZ¢DOWY RZECZYPOSPOLITEJ POLSKIEJ

Warszawa, dnia 1 października 2007 r.  $Nr 67$ 

**TREÂå: Poz.:**

#### **UCHWAŁY PAŃSTWOWEJ KOMISJI WYBORCZEJ:**

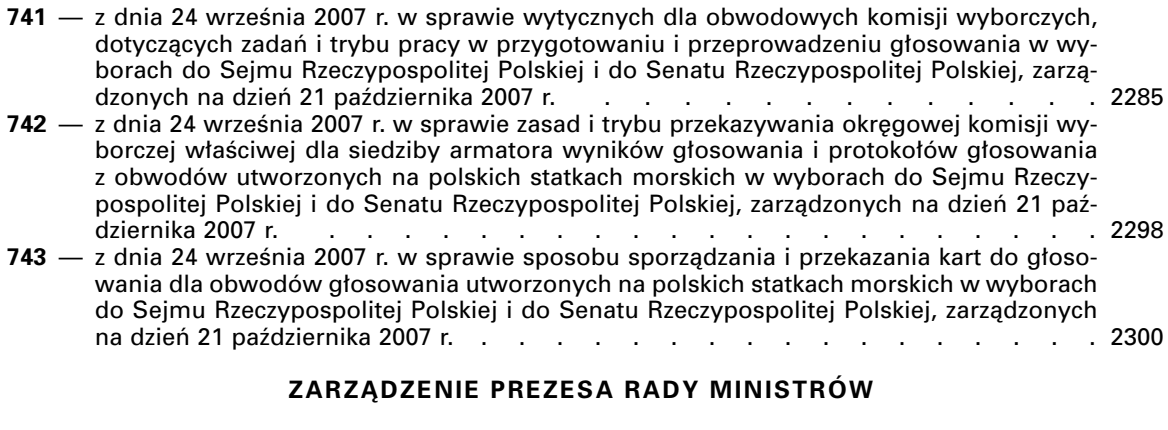

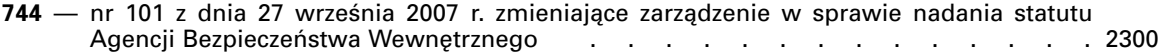

#### **KOMUNIKAT PA¡STWOWEJ KOMISJI WYBORCZEJ**

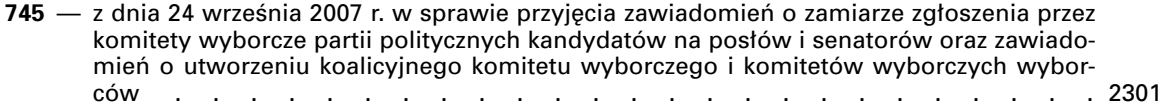

# **741**

#### **UCHWAŁA PAŃSTWOWEJ KOMISJI WYBORCZEJ**

z dnia 24 września 2007 r.

#### **w sprawie wytycznych dla obwodowych komisji wyborczych, dotyczàcych zadaƒ i trybu pracy w przygotowaniu i przeprowadzeniu g∏osowania w wyborach do Sejmu Rzeczypospolitej Polskiej i do Senatu Rzeczypospolitej Polskiej, zarzàdzonych na dzieƒ 21 paêdziernika 2007 r.**

Na podstawie art. 40 ust. 1 i art. 41 ust. 1 ustawy z dnia 12 kwietnia 2001 r. — Ordynacja wyborcza do Sejmu Rzeczypospolitej Polskiej i do Senatu Rzeczypospolitej Polskiej (Dz. U. Nr 46, poz. 499, z póên. zm.<sup>1)</sup>) Państwowa Komisja Wyborcza uchwala, co nastepuje:

§ 1. Ustala sie wytyczne w sprawie zadań i trybu pracy obwodowych komisji wyborczych, dotyczàce przygotowania i przeprowadzenia głosowania w wyborach do Sejmu Rzeczypospolitej Polskiej i do Senatu Rzeczypospolitej Polskiej, zarządzonych na dzień 21 października 2007 r., stanowiące załącznik do uchwały.

§ 2. Uchwała wchodzi w życie z dniem podjęcia i podlega og∏oszeniu.

Przewodniczący Państwowej Komisji Wyborczej: F. Rymarz

<sup>&</sup>lt;sup>1)</sup> Zmiany wymienionej ustawy zostały ogłoszone w Dz. U. z 2001 r. Nr 74, poz. 786 i Nr 154, poz. 1802, z 2002 r. Nr 14, poz. 128, Nr 113, poz. 984, Nr 127, poz. 1089 i Nr 153, poz. 1271, z 2003 r. Nr 57, poz. 507 i Nr 130, poz. 1188, z 2004 r. Nr 25, poz. 219, z 2005 r. Nr 140, poz. 1173, z 2006 r. Nr 218, poz. 1592 oraz z 2007 r. Nr 25, poz. 162, Nr 112, poz. 766 i Nr 176, poz. 1238.

Załącznik do uchwały Państwowej Komisji Wyborczej z dnia 24 września 2007 r. (poz. 741)

WYTYCZNE DLA OBWODOWYCH KOMISJI WYBORCZYCH, DOTYCZĄCE ZADAŃ I TRYBU PRZYGOTOWANIA I PRZEPROWADZENIA GŁOSOWANIA W WYBORACH DO SEJMU RZECZYPOSPOLITEJ POLSKIEJ I DO SENATU RZECZYPOSPOLITEJ POLSKIEJ, ZARZĄDZONYCH NA DZIEŃ 21 PAŻDZIERNIKA 2007 R.

### **Cz∏onkowie komisji**

1. Członkowie komisji otrzymują od przewodniczącego komisji dokumenty potwierdzające członkostwo i funkcje pełnione w komisji. Dokument potwierdzający pełnienie funkcji przewodniczącego komisji wystawia zastępca przewodniczącego.

W dniu wyborów członkowie komisji są obowiązani nosiç identyfikatory z imieniem i nazwiskiem oraz funkcją pełnioną w komisji.

Członkowie komisji nie mogą udzielać wyborcom pomocy w głosowaniu.

2. Przewodniczący komisji kieruje pracami komisji, zwołuje jej posiedzenia i przewodniczy im. W razie nieobecności przewodniczącego jego obowiązki pełni zastępca przewodniczącego komisji.

Podczas głosowania przewodniczący komisji odpowiada za utrzymanie porządku i spokoju, czuwa nad przestrzeganiem tajności głosowania, przestrzeganiem zakazu prowadzenia w jakiejkolwiek formie kampanii wyborczej i przestrzeganiem właściwego toku czynności podczas głosowania. Ma prawo zażadać opuszczenia lokalu przez osoby naruszające porządek i spokój (art. 66 ust. 2 ustawy z dnia 12 kwietnia 2001 r. — Ordynacja wyborcza do Sejmu Rzeczypospolitej Polskiej i do Senatu Rzeczypospolitej Polskiej, zwanej dalej "Ordynacją wyborczą"), a w razie potrzeby zwrócić się do komendanta właściwej jednostki Policji o zapewnienie koniecznej pomocy (art. 66 ust. 3 Ordynacji wyborczej). **Przypadki zak∏ócenia g∏osowa**nia odnotowuje się w protokole głosowania.

#### **Mężowie zaufania**

3. Mężowie zaufania wyznaczeni przez pełnomocników wyborczych komitetów, które zarejestrowały listy okregowe lub kandydatów na senatorów w danym okręgu wyborczym (lub upoważnione przez nich osoby), mogą być obecni w dniu wyborów w lokalu wyborczym podczas wszystkich czynności wykonywanych przez komisję. Do każdej komisji pełnomocnik każdego komitetu wyborczego może zgłosić po jednym mężu zaufania (art. 154 ust. 1 Ordynacji wyborczej). Mężowie zaufania przedstawią komisji zaświadczenie podpisane przez pełnomocnika wyborczego lub upoważnioną przez niego osobę, sporządzone według wzoru ustalonego przez Państwową Komisję Wyborczą uchwałą z dnia 13 sierpnia 2001 r. w sprawie wzoru zaświadczenia dla mężów zaufania do obwodowych komisji wyborczych w wyborach do Sejmu Rzeczypospolitej Polskiej i do Senatu Rzeczypospolitej Polskiej (M. P. Nr 27, poz. 445). Jeżeli zaświadczenie wystawiła osoba upoważniona przez pełnomocnika, mąż zaufania okazuje komisji kserokopię tego upoważnienia. Zaświadczenia mogą różnić się między soba wyglądem i układem graficznym, ale ich treść musi odpowiadać wzorowi ustalonemu przez Państwową Komisje Wyborczą. Komisja sprawdza zgodność treści przedłożonego zaświadczenia z ustalonym wzorem oraz tożsamość osoby okazującej zaświadczenie.

4. Podczas obecności w lokalu wyborczym meżowie zaufania noszą identyfikatory z imieniem, nazwiskiem, funkcją oraz nazwą komitetu wyborczego, który reprezentujà. Identyfikatory nie mogà zawieraç elementów kampanii wyborczej.

Mężowie zaufania mają prawo obserwować wszystkie czynności komisji, zgłaszać przewodniczącemu komisji na bie˝àco uwagi i zastrze˝enia oraz wnosić uwagi do protokołu głosowania w obwodzie.

Mężowie zaufania nie mogą wykonywać żadnych czynności członka komisji, pomagać wyborcom w głosowaniu ani udzielać im wyjaśnień. Wykonywanie uprawnień mężów zaufania nie może także utrudniać pracy komisji, zakłócać powagi głosowania ani naruszać jego tajności. Przewodniczący komisji może wydawać polecenia o charakterze porządkowym, w wypadku gdy działania mężów zaufania wykraczają **poza ich uprawnienia. Fakt ten nale˝y odnotowaç w punkcie 13 protoko∏ów g∏osowania w obwodzie.**

Przewodniczący komisji informuje mężów zaufania o przysługujących im prawach i wskazuje im miejsce w lokalu wyborczym, z którego będą mogli obserwować przebieg głosowania.

#### **Dziennikarze**

5. W czasie głosowania w lokalu mogą przebywać dziennikarze posiadający ważne legitymacje dziennikarskie.

Dziennikarze są obowiązani zgłosić swoją obecność przewodniczącemu komisji oraz stosować się do zarządzeń mających na celu zapewnienie powagi i tajności głosowania. Dziennikarze nie mogą przeprowadzać wywiadów w lokalu, w którym odbywa się głosowanie, ani przebywać w tym lokalu przed rozpoczęciem i po zakończeniu głosowania.

#### **Lokal wyborczy**

6. W lokalu powinny znajdować się: godło państwowe, urna mogąca pomieścić wszystkie oddane karty do głosowania, pomieszczenia lub osłony zapewniające tajność głosowania umieszczone w takiej liczbie i w taki sposób, aby zapewniç sprawny jego przebieg. Miejsca za osłonami powinny być wyposażone w przybory do pisania. W miejscach tych należy także umieścić plakat informacyjny Państwowej Komisji Wyborczej o sposobie głosowania i warunkach ważności głosu.

#### Lokal powinien — w miare możliwości — być tak urządzony, aby wyborca po otrzymaniu kart do głosowania bezpośrednio kierował się do miejsca za osłona, a nastepnie w strone urny.

Komisja obowiàzana jest sprawdziç, czy urna wykonana jest w taki sposób, aby przez cały czas, od jej zamknięcia i opieczętowania do jej otwarcia po zakończeniu głosowania, nie było możliwe wrzucenie do niej kart w inny sposób niż przez otwór do tego przeznaczony ani wyjęcie (wysypanie się) kart.

7. Na widocznym miejscu w lokalu wywiesza się urzędowe obwieszczenia i informacje:

- 1) o numerze i granicach okregu wyborczego do Sejmu i liczbie posłów wybieranych w tym okręgu oraz o numerze i granicach okręgu wyborczego do Senatu i liczbie senatorów wybieranych w tym okręgu;
- 2) o numerach i granicach obwodów głosowania oraz siedzibach obwodowych komisji wyborczych;
- 3) o zarejestrowanych w danym okregu wyborczym okregowych listach kandydatów na posłów, tj. o numerach i nazwach tych list wraz z danymi o kandydatach;
- 4) o zarejestrowanych kandydatach na senatorów;
- 5) Państwowej Komisji Wyborczej o sposobie głosowania i warunkach ważności głosu;
- 6) o składzie komisii.

W lokalach przystosowanych do głosowania dla osób niepełnosprawnych obwieszczenia i informacje powinny być dodatkowo umieszczone na wysokości umożliwiającej ich odczytanie z wózka inwalidzkiego.

8. W lokalu wyborczym oraz na terenie budynku (wewnątrz i na zewnątrz), w którym mieści się ten lokal, nie mogą być umieszczone hasła, napisy lub ulotki oraz inne materiały o charakterze agitacyjnym (art. 87 ust. 2 Ordynacji wyborczej). Kontroli w tym zakresie komisja dokonuje bezpośrednio przed dniem głosowania oraz ponownie przed rozpoczęciem głosowania. W razie umieszczenia takich materiałów komisja usuwa je; w wypadku gdyby usunięcie ich przez komisję we własnym zakresie nie było możliwe, zwraca się ona o pomoc do wójta (burmistrza, prezydenta miasta).

9. W terminie uzgodnionym z wójtem (burmistrzem, prezydentem miasta), nie później jednak niż w przeddzień głosowania, komisja skontroluje stan przygotowania lokalu i budynku, w którym odbędzie się głosowanie. O stwierdzonych brakach lub nieprawidłowościach komisja zawiadamia wójta (burmistrza, prezydenta miasta), a następnie sprawdza, czy zostały one usuniete.

#### **Zadania komisji przed dniem wyborów**

10. Niezwłocznie po powołaniu komisja odbywa pierwsze posiedzenie, na którym dokonuje wyboru przewodniczącego komisji i jego zastępcy oraz, po zapoznaniu się z niniejszymi wytycznymi, ustala sposób wykonania swoich zadań.

Niezwłocznie po ukonstytuowaniu się komisja podaje do publicznej wiadomości, w sposób zwyczajowo przyjęty, informację o swoim składzie z uwzględnieniem pełnionych funkcji. W dniu głosowania informacje o składzie komisji wywiesza się w lokalu wyborczym.

11. Nie później niż na 3 dni przed dniem głosowania przewodniczący zwołuje posiedzenie komisji poświęcone organizacji jej pracy w przeddzień i w dniu głosowania. W czasie tego posiedzenia komisja ustala w szczególności godziny rozpoczęcia pracy w dniu głosowania. Informację o godzinie rozpoczęcia pracy podaje się do publicznej wiadomości przede wszystkim przez jej wywieszenie w budynku, w którym mieści się lokal wyborczy, i w urzędzie gminy. Informacja ta jest przeznaczona dla mężów zaufania w celu umożliwienia im obecności przy wszystkich czynnościach komisji poprzedzających otwarcie lokalu. Komisja współdziała w tym zakresie z wójtem (burmistrzem, prezydentem miasta).

12. Komisja odbiera, najpóźniej w przeddzień głosowania, karty do głosowania, formularze protokołu głosowania, pieczęć oraz spis wyborców. Do wykonania tego zadania komisja wyznacza co najmniej dwie osoby ze swego składu, przy czym jedną z nich powinien być przewodniczacy komisii lub jego zastepca. Komisia ustala także miejsce i sposób przechowywania odebranych materia∏ów do dnia wyborów. Przy odbiorze upowa˝nieni cz∏onkowie komisji dok∏adnie sprawdzajà, czy:

- 1) karty do głosowania zostały dostarczone w odpowiedniej liczbie oraz czy dotyczą one właściwego okregu;
- 2) karty do głosowania w wyborach do Sejmu są kompletne, tj. czy zawierają wszystkie listy okręgowe zarejestrowane w danym okręgu;
- 3) przekazano właściwą liczbę formularzy protokołu głosowania (po 6 egzemplarzy):
	- a) protokołu głosowania w obwodzie na okręgowe listy kandydatów na posłów wraz z wkładkami do protokołu zawierającymi wszystkie okręgowe listy kandydatów zarejestrowane w danym okręgu,
	- b) protokołu głosowania w obwodzie na kandydatów na senatorów wraz z wydrukowanymi nazwiskami zarejestrowanych kandydatów na senatorów;
- 4) przekazano właściwy spis wyborców;
- 5) przekazano właściwą pieczęć komisji (nazwa komisji, numer i siedziba — miejscowość);
- 6) przygotowane zostały potrzebne materiały biurowe (poduszka do stempli, przybory do pisania, papier, sznurek, nawilżacze, taśma klejąca itp.).

Odbiór dokumentów potwierdza się na piśmie, wymieniając ich rodzaj i ilość, w tym liczbę otrzymanych kart do głosowania (odrębnie do Sejmu i do Senatu). Protokół odbioru otrzymuje organ przekazujący, a jego kopie włącza się do dokumentacji komisji.

Spis wyborców przekazuje się przewodniczącemu komisji w przeddzień głosowania, gdyby zatem przekazanie pozostałych dokumentów wymienionych wyżej nastąpiło wcześniej, przekazanie spisu należy potwierdzić odrebnie.

Ponadto, **w przypadku gdy komisji zapewniono obsługe informatyczną**, przewodniczący komisji odbiera, za pośrednictwem koordynatora gminnego do spraw obsługi informatycznej, login i hasło upoważniające do pobrania, z systemu komputerowego dostarczonego komisji przez Państwową Komisję Wyborczą, licencji do potwierdzenia prawdziwości danych z protokołów głosowania w obwodzie, sporządzanych w systemie informatycznym, i ich zapisu na nośniku elektronicznym (dyskietce). W przypadku gdy przewodniczący komisji nie może odebrać loginu i hasła, odbioru dokonuje zastępca przewodniczącego komisji. Odbiór loginu i hasła potwierdza się na piśmie. Protokół odbioru otrzymuje organ dokonujący przekazania, a jego kopię włącza się do dokumentacji komisji.

Informacja o loginie i haśle zostanie przekazana na kartce zabezpieczonej w części obejmującej login i hasło przed odczytaniem przez osoby niepowołane. Na kartce zostaną umieszczone dane identyfikujące komisję, dla której przeznaczone są login i hasło (określenie gminy, numeru i siedziby właściwej obwodowej komisji wyborczej oraz imię i nazwisko przewodniczącego komisji obwodowej). Przewodniczący pobiera licencję najpóźniej do godziny 12<sup>00</sup> w dniu głosowania.

W trakcie procedury pobierania licencji przewodniczący ustali indywidualne hasło zabezpieczające tę licencję. Za pomocą licencji przewodniczący uwierzytelnia protoko∏y wyników g∏osowania w obwodzie. Przewodniczący komisji zabezpieczy otrzymaną licencję przed dostępem innych osób.

W razie zniszczenia lub utraty otrzymanego loginu i/lub hasta przed pobraniem licencji albo utraty licencji przewodniczący komisji powinien niezwłocznie skontaktować się z koordynatorem gminnym do spraw obsługi informatycznej w celu unieważnienia utraconego loginu i hasła lub licencji i otrzymania nowego loginu i hasła. Na podstawie nowego loginu i hasła przewodniczący komisji może pobrać nową licencie.

Ze względu na konieczność zachowania poufności hasła przekazanie nowego hasła w dniu głosowania może okazać się niemożliwe; w takim przypadku utrata hasła ograniczy możliwość korzystania przez komisję ze wspomagania informatycznego.

Przewodniczący komisji najpóźniej w przeddzień głosowania ustala z osobą odpowiedzialną za obsługę informatycznà komisji miejsce i harmonogram jej pracy.

W wypadku gdy komisji zapewniono obsługę informatyczną, przewodniczący komisji najpóźniej w przeddzień głosowania ustala z osobą odpowiedzialną za obsługę informatyczną miejsce i harmonogram jej pracy.

#### **Zadania komisji w dniu wyborów przed otwarciem lokalu**

13. W dniu wyborów komisja zbiera się w lokalu wyborczym w możliwie pełnym składzie, z udziałem przewodniczącego komisji lub jego zastępcy, na tyle wcześnie, aby wykonać wszystkie czynności związane z przygotowaniem głosowania, lecz nie później niż  $o$  godz.  $5^{00}$ .

14. Przed rozpoczęciem głosowania komisja, w możliwie pełnym składzie:

- 1) sprawdza dostarczone jej dokumenty oraz pieczęć komisji;
- 2) ponownie przelicza karty do głosowania, odrębnie do Sejmu i do Senatu;
- 3) ostemplowuje karty do głosowania swoją pieczęcia; zaleca się ostemplowanie wszystkich kart do głosowania przed otwarciem lokalu, tj. przed godziną 6<sup>00</sup>; w razie niemożności wykonania tej czynności przed rozpoczęciem głosowania należy ostemplować karty bezpośrednio po godzinie 6<sup>00</sup>, w lokalu wyborczym; po ostemplowaniu wszystkich kart pieczęcią komisji należy je wraz z pieczęcià komisji odpowiednio zabezpieczyç;
- 4) rozkłada spis wyborców oraz karty do głosowania w sposób ułatwiający prowadzenie głosowania;
- 5) sprawdza, czy w lokalu wyborczym w widocznym miejscu wywieszone są urzędowe obwieszczenia i informacje, o których mowa w punkcie 7; w razie stwierdzenia nieprawidłowości w tym zakresie komisja podejmuje działania dla ich usunięcia;
- 6) sprawdza, czy w lokalu wyborczym oraz wewnàtrz i na zewnątrz budynku, w którym mieści się lokal, nie znajdują się elementy służące prowadzeniu kampanii wyborczej (plakaty, ulotki, napisy) i usuwa je; w wypadku gdyby to nie było możliwe, zwraca się ona o pomoc do wójta (burmistrza, prezydenta miasta);
- 7) sprawdza, czy urna jest pusta, a następnie zamyka ją i opieczętowuje; urna powinna być ustawiona w takim miejscu, by była przez cały czas głosowania widoczna dla członków komisji i mężów zaufania; ponadto możliwe jest wyznaczenie jednego członka komisji (rotacyjnie), którego zadaniem będzie czuwanie nad urną.

#### **Zadania komisji w trakcie g∏osowania**

15. O godzinie 6<sup>00</sup> komisja otwiera lokal. Od chwili rozpoczęcia głosowania do czasu jego zakończenia komisja wykonuje swoje zadania w sk∏adzie co najmniej 3-osobowym, w tym zawsze z udziałem przewodniczącego komisji bądź jego zastępcy (art. 61 ust. 3 Ordynacji wyborczej).

16. Jeżeli w okresie po wydrukowaniu kart do głosowania, a przed dniem wyborów, okregowa komisja wyborcza skreśli z zarejestrowanej listy okręgowej nazwisko kandydata na posła lub (oraz) unieważni rejestrację listy okręgowej kandydatów bądź skreśli kandydata na senatora, wówczas obowiązana jest niezwłocznie zawiadomiç o tym fakcie wszystkie obwodowe komisje wyborcze na obszarze swojej właściwości.

W takim przypadku nie dokonuje się druku nowych kart do głosowania. Okręgowa komisja wyborcza sporządza więc informację o nowym, prawidłowym brzmieniu karty do głosowania przez odwzorowanie właściwego arkusza takiej karty ze skreślonym nazwiskiem kandydata lub skreśloną listą kandydatów oraz o warunkach ważności głosu oddanego na takiej karcie. Otrzymaną informację o dokonanych skreśleniach i nowym brzmieniu karty do głosowania komisja obwodowa umieszcza w lokalu wyborczym przy właściwym obwieszczeniu oraz informuje ustnie o tym wyborców.

#### Niedopuszczalne jest dokonywanie przez komisję jakichkolwiek skreśleń i adnotacji na kartach do głoso**wania.**

17. Przed wydaniem karty do głosowania komisja:

- 1) sprawdza tożsamość wyborcy na podstawie dowodu osobistego lub innego dokumentu z fotografià (art. 68 ust. 1 Ordynacji wyborczej);
- 2) ustala, czy wyborca jest uprawniony do głosowania w tym obwodzie, przez sprawdzenie, czy jego nazwisko jest ujęte w spisie wyborców.

Wyborca głosujący za granicą otrzymuje kartę do głosowania po okazaniu komisji obwodowej ważnego polskiego paszportu. W obwodach głosowania utworzonych za granicą na obszarze Unii Europejskiej wyborca może zamiast paszportu okazać komisji dowód osobisty.

18. Wyborcy wydaje sie po jednej karcie do głosowania w wyborach do Sejmu i Senatu.

**Komisja odmawia ponownego wydania karty nie**zależnie od przyczyn tego żądania (np. z powodu po**my∏kowego wype∏nienia karty, zniszczenia jej itp.).**

19. **Przy wydawaniu kart do g∏osowania komisja** sprawdza, czy wydawane karty są ostemplowane pieczęcią komisji obwodowej.

**Ponadto komisja baczy, by wyborca potwierdzi∏** własnoręcznym podpisem, w przeznaczonej na to ru**bryce spisu wyborców, fakt otrzymania kart.** W wypadku odmowy złożenia podpisu przewodniczący komisji w rubryce spisu "Uwagi" czyni adnotację "odmowa podpisu" i opatruje ją swoją parafą. Podobnie należy postąpić w wypadku, gdy wyborca odmówił przyjęcia jednej z kart do g∏osowania. Adnotacja powinna wówczas brzmieć "bez Sejmu" lub "bez Senatu".

Przy czynności potwierdzania przez wyborców **otrzymania kart nale˝y baczyç, by podpisy sk∏adane by- ∏y w miejscach (w linii) odpowiadajàcych nazwiskom.** Możliwe jest składanie podpisu bez odwracania spisu.

Na wniosek wyborcy komisja jest obowiązana wyjaśnić mu sposób głosowania w wyborach do Sejmu i do Senatu oraz warunki ważności głosu, zgodnie z informacjami umieszczonymi na karcie do głosowania.

20. W dniu g∏osowania komisja dopisuje, zgodnie z art. 67 ust. 2 i 3 Ordynacji wyborczej, do spisu wyborców i umożliwia głosowanie:

- 1) osobie przedkładającej zaświadczenie o prawie do głosowania, które to zaświadczenie zatrzymuje i dołącza do spisu; odnosi się to także do osób, które na podstawie zaświadczenia chcą głosować w "swoim" obwodzie (wyborca otrzymał zaświadczenie w zwiàzku z zamiarem g∏osowania np. w innej miejscowości, a później odstąpił od tego zamiaru);
- 2) osobie pominiętej w spisie, jeżeli udokumentuje ona (np. przedstawiając dowód osobisty), iż stale zamieszkuje na terenie obwodu głosowania, a dział ewidencji ludności urzędu gminy, na żądanie komisji, potwierdzi telefonicznie, że pominięcie jest wynikiem pomyłki powstałej przy sporządzaniu spisu;
- 3) osobie skreślonej ze spisu dla danego obwodu głosowania w związku z umieszczeniem w spisie wyborców w szpitalu lub zak∏adzie pomocy spo łecznej, jeżeli udokumentuje ona, iż opuściła szpital lub zakład pomocy społecznej w przeddzień wyborów;
- 4) obywatelowi polskiemu stale zamieszkującemu za granicą, a głosującemu w kraju na podstawie ważnego polskiego paszportu, jeśli udokumentuje, iż stale zamieszkuje za granicà. **Podstawà dopisania takiego wyborcy do spisu nie mo˝e byç okazanie dowodu osobistego, nawet w przypadku wybor**ców zamieszkujących stale za granicą na obsza**rze Unii Europejskiej.** Udokumentowanie zamieszkiwania za granicà polega na okazaniu komisji dokumentu potwierdzajàcego ten fakt. Dokumentem takim jest na przyk∏ad: karta sta∏ego pobytu, dokument potwierdzający zatrudnienie za granicą, dokument potwierdzajàcy uprawnienie do korzystania ze świadczeń ubezpieczenia społecznego za granicą itp. Dane objęte spisem wpisuje się w odpowiednich rubrykach spisu na podstawie paszportu. W rubryce spisu "Uwagi" wpisuje się numer paszportu oraz miejsce i datę jego wydania. Przed dopisaniem do spisu obywatela polskiego stale zamieszkałego za granicą komisja jest obowiàzana sprawdziç, czy w paszporcie nie ma odcisku pieczęci innej komisji z datą 21 października 2007 r.; w takim przypadku nale˝y odmówiç dopisania nazwiska wyborcy do spisu, gdyż odcisk pieczęci komisji w paszporcie świadczy o wcześniejszym udziale w głosowaniu. Po dopisaniu do spisu obywatela polskiego zamieszkałego za granicą komisja jest obowiązana umieścić w paszporcie na ostatniej wolnej stronie przeznaczonej na adnotacje wizowe odcisk swojej pieczęci i wpisać datę głosowania. Umieszczanie odcisku pieczęci obwodowej komisji w paszporcie nie dotyczy przypadków, gdy do głosowania przystępuje osoba zamieszkała w kraju, której nazwisko jest ujęte w spisie, lub osoba przedkładająca zaświadczenie o prawie do głosowania, posługująca się paszportem w celu umożliwienia ustalenia jej tożsamości;

5) osobie, która chce głosować w obwodzie utworzonym w szpitalu lub zakładzie pomocy społecznej, a przybyła do szpitala lub zakładu w przeddzień wyborów; dla dopisania tej osoby do spisu nie jest wymagane posiadanie zaświadczenia o prawie do głosowania; w celu unikniecia trudności z bieżacym potwierdzaniem przybycia do szpitala lub do zakładu pomocy społecznej komisja wcześniej powinna zwrócić sie do dyrektora placówki o udostępnienie wykazu osób, które zostały przyjęte w przeddzień wyborów.

#### **Komisja nie jest uprawniona do dokonywania jakichkolwiek innych zmian w spisie wyborców.**

21. W czasie głosowania komisja baczy, by uprawnieni głosowali osobiście, w taki sposób, aby nie naruszona została tajność głosowania, a także aby głosowanie nie zostało wykorzystane przez wyborców do prowadzenia agitacji wyborczej. Niedopuszczalne jest głosowanie za członka rodziny lub za inną osobe. Osobie niepełnosprawnej, na jej prośbe, może pomagać w głosowaniu inna osoba; **pomocy w głosowaniu nie mo˝e udzielaç cz∏onek komisji ani mà˝ zaufania** (art. 69 Ordynacji wyborczej). Przeprowadzanie g∏osowania poza lokalem możliwe jest wyłącznie w szpitalach i zakładach pomocy społecznej przy zastosowaniu urny pomocniczej, o czym mowa w punktach 53 i 54.

#### Komisia baczy, by wyborcy nie wynosili kart do gło**sowania poza lokal wyborczy.**

22. Głosowania nie wolno przerywać, chyba że w wyniku nadzwyczajnych wydarzeń zostanie ono przejściowo lub trwale uniemożliwione. Przez nadzwyczajne wydarzenie nale˝y rozumieç **wy∏àcznie takie,** które realnie uniemożliwia głosowanie (np. katastrofa budowlana dotycząca budynku, w którym znajduje się lokal wyborczy); nie są nadzwyczajnymi wydarzeniami sytuacje o charakterze techniczno-organizacyjnym (brak właściwej pieczęci, trudność w dostaniu się do budynku lub lokalu przed rozpoczęciem głosowania itp.). Zarządzenie o przerwie w głosowaniu, jego przed∏u˝eniu lub odroczeniu komisja bezzw∏ocznie podaje do publicznej wiadomości. Uchwałę w tej sprawie przesyła się właściwej okręgowej komisji wyborczej oraz wójtowi (burmistrzowi, prezydentowi miasta).

W razie przerwania lub odroczenia głosowania komisja zakleja i opieczętowuje wlot urny, a spis wyborców i niewykorzystane karty do g∏osowania umieszcza w odrębnych pakietach, opieczętowuje je i opisuje. Następnie urnę wraz z pakietami oddaje na przechowanie przewodniczącemu komisji. Niewykorzystane karty do głosowania należy policzyć. Z czynności tych należy sporządzić protokół i podać w nim liczbę niewykorzystanych kart do głosowania, odrębnie do Sejmu i do Senatu. Pieczęć komisji oddaje się zastępcy przewodniczącego, a gdyby zastępca był nieobecny innemu cz∏onkowi komisji.

Przed wznowieniem głosowania komisja stwierdza protokolarnie, czy pieczęcie na urnie i pakietach kart oraz spisie nie zostały naruszone. Uchwałę o przerwaniu lub odroczeniu g∏osowania komisja za∏àcza do

protokołów głosowania w obwodzie i czyni o tym adnotacj´ w protoko∏ach g∏osowania **(w punkcie 13)**. W razie naruszenia pieczęci lub braku dokumentów komisja opisuje stwierdzony stan w protokołach głosowania, zawiadamia o tym niezwłocznie okręgową komisję wyborczą oraz wójta (burmistrza, prezydenta miasta) i nastepnie wykonuje czynności wskazane przez okręgową komisję wyborczą.

23. Komisja przekaże Państwowej Komisji Wyborczej dane o liczbie osób uprawnionych do g∏osowania oraz o liczbie wyborców, którym wydano karty do g∏osowania w trakcie głosowania. Dane te przekazuje się według stanu na godzinę 10<sup>30</sup> oraz na godzinę 16<sup>30</sup> w trybie i na zasadach określonych w uchwale Państwowej Komisji Wyborczej z dnia 13 września 2007 r. w sprawie wytycznych dla okręgowych i obwodowych komisji wyborczych, dotyczących trybu i zasad przekazywania Państwowej Komisji Wyborczej danych o liczbie osób uprawnionych do głosowania oraz o liczbie wyborców, którym wydano karty do głosowania, w trakcie głosowania w wyborach do Sejmu Rzeczypospolitej Polskiej i do Senatu Rzeczypospolitej Polskiej, zarządzonych na dzień 21 października 2007 r. (M. P. Nr 63, poz. 720).

#### **Zadania komisji po zakoƒczeniu g∏osowania**

24. O godz. 20<sup>00</sup> komisja zamyka lokal; osobom przybyłym do lokalu przed tą godziną należy umożliwić oddanie głosu. Po opuszczeniu lokalu przez ostatniego wyborcę komisja zapieczętowuje wlot urny, zaklejając go paskiem papieru opatrzonym pieczęcia komisji i podpisami jej członków.

W obwodach głosowania utworzonych w szpitalach i zakładach pomocy społecznej komisja może zarządzić wcześniejsze zakończenie głosowania po oddaniu głosu przez wszystkich wyborców. Skrócenie czasu głosowania zarządza się po porozumieniu z kierownikiem szpitala lub zakładu pomocy społecznej, powiadamiajàc o tym wyborców, wójta (burmistrza, prezydenta miasta) oraz właściwą okregową komisję wyborczą.

25. Po zamknieciu lokalu i po zakończeniu głosowania komisja przystępuje w możliwie pełnym składzie do wykonania kolejnych czynności. W lokalu mogą przebywać poza członkami komisji wyłącznie mężowie zaufania. Nie mogą oni uczestniczyć w liczeniu głosów ani pomagać członkom komisji w wykonywaniu ich zadań.

W wypadku gdy komisji zapewniono obsługę informatyczną, w lokalu może przebywać również osoba odpowiedzialna za tę obsługę, w miejscu wyznaczonym przez przewodniczącego.

26. Komisja przystępuje do sporządzenia projektów: protokołu głosowania w obwodzie na okręgowe listy kandydatów na posłów i protokołu głosowania w obwodzie na kandydatów na senatorów, wykorzystując w tym celu dostarczone formularze protokołów. Czynności opisane w punktach 27-42 dotyczą przygotowania projektów protokołów, ale należy wykonywać je na formularzach protokołów głosowania.

**ce z prawej strony.**

czenia kart do g∏osowania.

fre ..0".

Ze względów praktycznych we wskazanych wyżej punktach dla uproszczenia używane jest pojęcie "protokołu głosowania", a nie "projektu protokołu głosowania" lub "formularza protokołu głosowania".

27. **Liczby w protoko∏ach g∏osowania w obwodzie** wpisuje się w następujący sposób: liczby jednocyfrowe wpisuje się w ostatniej kratce z prawej strony, **liczby dwucyfrowe — w dwóch ostatnich kratkach z prawej strony, liczby trzycyfrowe — w trzech ostat-**

1. Liczba wyborców uprawnionych do głosowania (umieszczonych w spisie) w chwili zakończenia g∏osowania 2. Komisja otrzymała kart do głosowania 3. Liczba wyborców, którym wydano karty do głosowania (liczba podpisów w spisie) 4. Nie wykorzystano kart do głosowania

## **I. ROZLICZENIE KART DO GŁOSOWANIA**

Komisja wpisuje w punkcie 2 protokołu głosowa**nia w obwodzie na okr´gowe listy kandydatów na** posłów ustaloną przed rozpoczęciem głosowania **liczb´ otrzymanych kart do g∏osowania w wyborach do Sejmu, a do protoko∏u g∏osowania w obwodzie na** kandydatów na senatorów ustaloną przed rozpoczęciem głosowania liczbę otrzymanych kart do głoso**wania w wyborach do Senatu.**

Następnie komisja przelicza niewykorzystane karty do g∏osowania, odr´bnie do Sejmu i do Senatu. **Liczb´ niewykorzystanych kart do g∏osowania w wyborach do** Sejmu wpisuje się w punkcie 4 protokołu głosowania w obwodzie na okręgowe listy kandydatów na posłów, a liczbe niewykorzystanych kart do głosowania w wyborach do Senatu wpisuje sie w punkcie 4 protokołu **g∏osowania w obwodzie na kandydatów na senatorów.**

Karty niewykorzystane należy zapakować w pakiety, odrebnie karty do Sejmu i do Senatu, opieczętować je i opisaç.

Komisja ustala liczbę wyborców uprawnionych do głosowania, tj. umieszczonych w spisie, łącznie z osobami dopisanymi przez komisję w trakcie głosowania. Liczby uprawnionych do głosowania w wyborach do Sejmu i do Senatu muszą być równe.

Liczbę tę wpisuje się w punkcie 1 protokołu głosowania w obwodzie na okręgowe listy kandydatów **na pos∏ów i protoko∏u g∏osowania w obwodzie na kandydatów na senatorów.**

Kolejną czynnością komisji jest ustalenie liczby wyborców, którym wydano karty do głosowania do Sejmu i do Senatu.

Ustalenia tego dokonuje się na podstawie liczby podpisów potwierdzających otrzymanie karty do głosowania (łącznie z adnotacjami "odmowa podpisu" zastępującymi podpisy). Należy zwrócić szczególną uwagę na adnotacje umieszczone w rubryce "Uwagi" spisu dotyczące sytuacji, gdy wyborcy pobrali jedną kartę do głosowania, np. tylko do Sejmu bądź tylko do Senatu.

**nich kratkach z prawej strony itd., czyli tak, aby ostatnia cyfra wpisywanej liczby wypad∏a w ostatniej krat-**

Jeżeli ustalona przez komisję liczba wynosi zero, w ostatniej kratce z prawej strony należy wpisać cy-

28. W pierwszej kolejności komisja dokonuje rozli-

Liczby wyborców, którym wydano karty do głosowania w wyborach do Seimu i do Senatu, moga być różne.

Liczbę wyborców, którym wydano karty do głosowania w wyborach do Sejmu, wpisuje się w punkcie 3 protokołu głosowania w obwodzie na okręgowe listy kandydatów na posłów, a liczbę wyborców, **którym wydano karty do g∏osowania w wyborach do** Senatu, wpisuje się w punkcie 3 protokołu głosowa**nia w obwodzie na kandydatów na senatorów.**

Na podstawie ustalonych danych komisja dokonuje rozliczenia kart do głosowania, tzn. ustala, czy liczba kart niewykorzystanych (punkt 4 protokołu) i liczba wyborców, którym wydano karty do g∏osowania (punkt 3 protokołu), stanowią w sumie liczbę kart, które otrzymała komisja (punkt 2 protokołu). Rozliczenia należy dokonać oddzielnie w każdym z protokołów.

W razie stwierdzenia niezgodności należy ponownie przeliczyć podpisy w spisie, a jeśli wynik rozliczenia kart będzie ten sam — przypuszczalną przyczynę niezgodności należy opisać w punkcie 11 właściwego protoko∏u.

29. Komisja sprawdza, czy pieczęcie na urnie oraz na wlocie do urny pozostały nienaruszone, po czym otwiera urnę i wyjmuje z niej karty do głosowania.

Zaleca sie zachowanie staranności przy wyjmowaniu kart z urny, aby karty do głosowania nie zostały uszkodzone.

30. Komisja przegląda wszystkie karty i wydziela z nich karty całkowicie przedarte na dwie lub więcej części, których nie bierze się pod uwagę przy obliczeniach. Jako karty całkowicie przedarte traktuje się, w przypadku kart zbroszurowanych, także te karty, w których odłaczono poszczególne strony lub arkusze badź ich części.

Karty takie należy zapakować w pakiet, opieczętować go i opisać.

31. Komisja oddziela karty do g∏osowania w wyborach do Sejmu od kart do g∏osowania w wyborach do Senatu, liczy je (odrębnie do Sejmu i do Senatu) i odpowiednie liczby wpisuje w punkcie 5 właściwego protoko∏u.

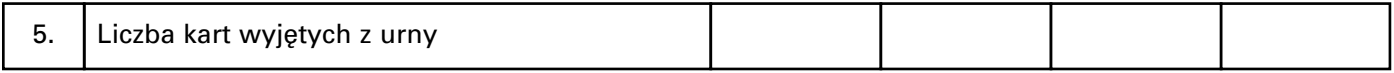

Jeżeli liczba kart wyjętych z urny (punkt 5 protoko-**∏u)** nie jest równa liczbie wyborców, którym wydano karty do g∏osowania **(punkt 3 protoko∏u)**, wówczas przypuszczalną przyczynę tego stanu rzeczy należy omówić w punkcie 12 protokołu. Przyczynę tę należy ustalić po przeliczeniu kart ważnych i nieważnych. Czynności te wykonuje sie odrebnie w protokole głosowania w obwodzie na okregowe listy kandydatów **na pos∏ów i w protokole g∏osowania w obwodzie na kandydatów na senatorów.**

32. Komisja wydziela i liczy karty nieważne, tj. inne niż ustalone urzędowo lub nieopatrzone pieczęcią komisji obwodowej, oddzielnie karty do Sejmu i do Senatu. Ustalone liczby kart nieważnych wpisuje się w punkcie 6 właściwego protokołu. Karty nieważne należy zapakować w pakiety, odrębnie do Sejmu i do Senatu, opieczętować je i opisać.

Pozostałe karty sa kartami ważnymi i na ich podstawie ustala się wyniki głosowania.

Karty ważne należy policzyć, odrębnie do Sejmu i do Senatu.

Liczbe kart ważnych wpisuje się w punkcie 7 właś**ciwego protoko∏u.**

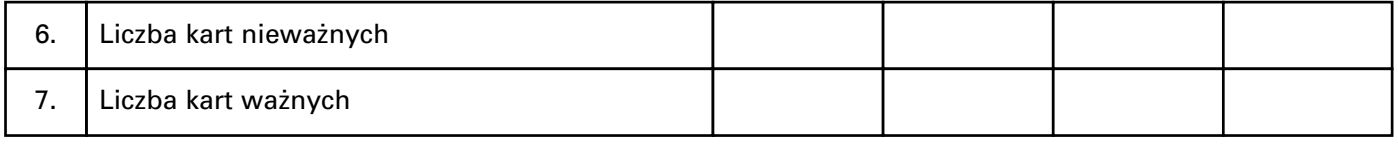

Suma kart nieważnych (punkt 6 protokołu) i kart ważnych (punkt 7 protokołu) musi być równa liczbie kart wyjętych z urny (punkt 5 protokołu).

Komisja opieczętowuje i odkłada karty do głosowania w wyborach do Senatu.

33. Z kart ważnych do Sejmu komisja ustala liczbę głosów nieważnych oraz głosów ważnych oddanych na wszystkie okręgowe listy kandydatów.

Komisja jest obowiązana przejrzeć całą kartę do **g∏osowania, a nie poprzestaç na miejscu, w którym** wyborca postawił znak "x", gdyż może się okazać, że znak taki wyborca postawił przy nazwiskach kandydatów na więcej niż jednej liście, co powoduje nieważność głosu.

W trakcie przeglądania kart do głosowania komisja odkłada osobno karty z głosami nieważnymi i osobno karty z głosami ważnymi.

Ustalając, czy głos na karcie jest ważny, czy nieważny, komisja stosuje poniższe reguły:

- uznania g∏osu za niewa˝ny komisja dokonuje po okazaniu karty wszystkim cz∏onkom komisji uczestniczącym w ustalaniu wyniku głosowania;
- niewa˝ne sà g∏osy, je˝eli na karcie do g∏osowania wyborca postawił znak "x" w kratce przy nazwiskach kandydatów z różnych list okręgowych (tj. z więcej niż jednej listy) bądź nie postawił zna-

ku "x" w kratce przy nazwisku kandydata na żadnej liście (art. 160 ust. 2 Ordynacji wyborczej);

- je˝eli na karcie do g∏osowania wyborca postawi∏ znak "x" w kratce obok nazwiska dwóch lub więcej kandydatów z tej samej listy, to głos taki uważa się za ważnie oddany na daną listę i zalicza kandydatowi, którego nazwisko jest umieszczone wyżej na tej liście od innych nazwisk, przy których postawiono znak "x" (art. 160 ust. 5 Ordynacji wyborczej);
- jeżeli znak "x" został postawiony przy nazwisku kandydata, którego okręgowa komisja wyborcza skreśliła z zarejestrowanej listy kandydatów na posłów lub (oraz) unieważniła rejestrację listy okręgowej, wówczas przy ocenie, czy głos jest ważny, należy kierować się także zasadami, o których mowa w punkcie 38;
- w przypadkach wątpliwych należy przyjmować, że znakiem " $x''$  postawionym w kratce są dwie linie przecinające się, których punkt przecięcia znajduje się w obrębie kratki. Ustalenie, czy znak "x" postawiony jest w kratce, czy poza nią, należy do komisji;
- **wszelkie znaki, wykreÊlenia, przekreÊlenia, w tym** również i znak "x" postawiony przez wyborcę poza przeznaczoną na to kratką, traktuje się jako dopiski, które nie wpływają na ważność głosu. Na**tomiast wszelkie znaki graficzne naniesione** w obrębie kratki, w szczególności zamazanie kratki, przekreślenie znaku w kratce itp. powoduje nieważność głosu.

i ustaloną liczbę wpisać w punkcie 8 protokołu głosowania na okręgowe listy kandydatów na posłów.

Karty z głosami nieważnymi należy policzyć Karty te należy zapakować w pakiet, opieczętować go i opisać "Głosy nieważne z kart ważnych do Sejmu".

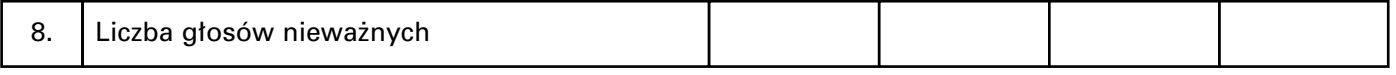

34. Po wydzieleniu i policzeniu głosów nieważnych komisia liczy głosy ważne i ich liczbe wpisuje w punkcie 9.

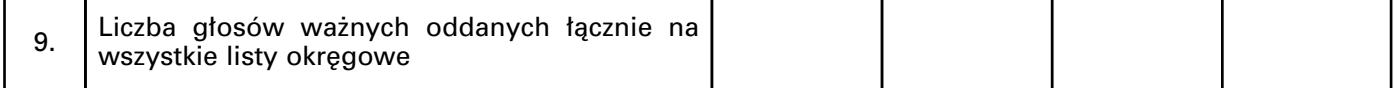

Następnie komisja sumuje liczby głosów nieważnych **(punkt 8 protoko∏u)** i g∏osów wa˝nych **(punkt 9** protokołu) i porównuje wynik z wcześniej wpisaną **liczba w punkcie 7.** Liczby te muszą być identyczne. Jeżeli występuje rozbieżność, należy poszukać przyczyny błędu i po sprostowaniu obliczeń właściwe liczby wpisać do protokołu.

35. Komisja ustala liczbę głosów ważnych oddanych na każdą z list okręgowych. W tym celu odrębnie grupuje głosy oddane na poszczególne listy. Oblicza liczbę głosów oddanych na każdą z list i wpisuje ją przy numerze i nazwie listy na przygotowanych wcześniej arkuszach pomocniczych — odrębnych dla każdej listy z jej numerem i nazwą oraz nazwiskami i imionami umieszczonych na niej kandydatów.

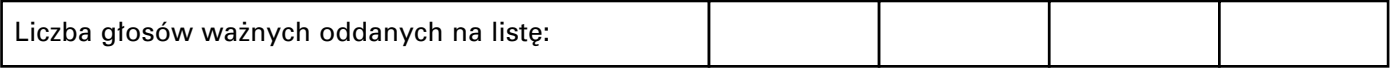

Po dokonaniu tej czynności należy podsumować głosy ważne oddane na wszystkie listy okregowe. Otrzymana liczba musi być identyczna z liczbą wpisanà w punkcie 9.

36. Kolejną czynnością jest ustalenie liczby głosów oddanych na poszczególnych kandydatów z każdej listy. Ustalone liczby komisja wpisuje przy nazwiskach poszczególnych kandydatów na arkuszach pomocniczych.

Następnie komisja sprawdza prawidłowość ustalenia liczby głosów ważnych oddanych na każdą z list.

W tym celu dodaje liczby głosów oddanych na poszczególnych kandydatów z danej listy i uzyskany wynik wpisuje na arkuszu pomocniczym w rubryce "Razem". Uzyskany wynik powinien być taki, jak liczba głosów ważnych oddanych na listę, ustalona w sposób opisany w punkcie 35. Wyjątkiem od tej zasady jest sytuacja, gdy na liście znajduje się nazwisko skreślonego kandydata.

37. Dane dotyczące punktu 10 ("Na poszczególne listy okręgowe i umieszczonych na nich kandydatów **oddano następujące liczby głosów ważnych")** wypełnia się odrębnie, wpisując z arkuszy pomocniczych do protoko∏u po prawej stronie przy numerze i nazwie każdej listy liczbę głosów, które oddano na tę listę, a przy nazwiskach i imionach kandydatów — otrzymana przez nich liczbę głosów.

38. Jeżeli w okresie po wydrukowaniu kart do głosowania, a przed dniem wyborów, okręgowa komisja wyborcza skreśliła z zarejestrowanej listy nazwisko kandydata na posła, wówczas przy ustalaniu wyników głosowania obwodowa komisja traktuje skreślonego kandydata tak, jak gdyby nazwiska kandydata nie było na karcie do głosowania, a znak "x" postawiony przez wyborce w kratce obok nazwiska skreślonego kandydata traktuje na równi z dopiskiem niewpływającym na ważność głosu. **Wyjątek od tej zasady dotyczy sytuacji,** gdy wyborca postawił znak "x" wyłącznie przy nazwi**sku kandydata z jednej tylko listy, a kandydat zosta∏** skreślony. Wówczas głos uznaje się za ważny i oddany na te liste (art. 160 ust. 4 Ordynacji wyborczej).

Jeżeli w okresie po wydrukowaniu kart do głosowania, a przed dniem wyborów, okręgowa komisja wyborcza unieważniła rejestrację listy okręgowej kandydatów, wówczas przy ustalaniu wyników g∏osowania obwodowa komisja traktuje listę, której rejestrację unieważniono, tak, jak gdyby listy nie było na karcie do głosowania, a znak "x" postawiony w kratce obok nazwiska któregokolwiek kandydata z unieważnionej listy traktuje na równi z dopiskiem niewpływającym na ważność głosu.

Tryb postępowania przy obliczaniu i ustalaniu wyników głosowania jest zatem następujący:

- 1) jeżeli wyborca postawił znak "x" w kratce obok nazwiska skreślonego kandydata oraz postawił znak "x" w kratce obok nazwiska innego kandydata z tej samej listy, to głos jest ważny i zalicza się nieskreślonemu kandydatowi;
- 2) jeżeli wyborca postawił znak "x" w kratce obok nazwiska skreślonego kandydata oraz postawił znak "x" w kratce obok nazwiska kandydata z innej (ale tylko jednej) listy, to głos jest ważny i oddany na kandydata z innej listy i tę listę;
- 3) jeżeli wyborca postawił znak "x" jedynie w kratce obok nazwiska skreślonego kandydata, to głos jest ważny i oddany na listę, ale głosu tego nie zalicza się żadnemu kandydatowi z tej listy (art. 160 ust. 4 Ordynacji wyborczej);
- 4) jeżeli wyborca postawił znak "x" w kratce obok nazwiska kandydata z listy, której rejestrację unieważniono, oraz postawił znak "x" w kratce obok nazwiska kandydata z innej (ale tylko jednej) listy, to głos jest ważny i oddany na kandydata z innej listy i te liste;
- 5) jeżeli wyborca postawił znak "x" jedynie w kratce obok nazwiska kandydata z listy, której rejestracj´ unieważniono, to głos jest nieważny.

Skreślone nazwisko kandydata umieszcza się (pozostawia się) w odpowiedniej części protokołu głosowania w obwodzie z adnotacją przy jego nazwisku "skreślony" w miejscu przeznaczonym na wpisanie liczby głosów. Analogicznie postępuje się w przypadku unieważnionej listy kandydatów.

39. Po sprawdzeniu prawidłowości danych komisja pakuje, w odrębne pakiety według numerów i nazw list, karty ważne z głosami ważnymi.

Staranne wykonanie tej czynności pozwoli na szybkie wyjaśnienie ewentualnych błedów w obliczeniach, a także zarzutów wynikających z zastrzeżeń me-˝ów zaufania lub protestów wyborców.

Nastepnie komisja wypełnia w pozostałych punktach protokół głosowania w obwodzie na okręgowe listy kandydatów na posłów.

40. Komisja sprawdza nienaruszalność pakietu zawierającego ważne karty do głosowania w wyborach do Senatu i przystępuje do ustalenia wyników głosowania na kandydatów na senatorów.

Przy ustalaniu wyników głosowania w wyborach do Senatu komisja odpowiednio stosuje opisane w punkcie 33 zasady dotyczące interpretacji znaku "x" i ewentualnych dopisków na karcie do głosowania.

Komisja uznaje za nieważne głosy, jeżeli na karcie do głosowania wyborca postawił znak "x" w kratkach przy nazwiskach wiekszej liczby kandydatów, niż wynosi liczba mandatów w danym okręgu wyborczym (zgodnie z pouczeniem umieszczonym na karcie do głosowania w okregu wyborczym), badź nie postawił znaku "x" w kratce przy żadnym nazwisku kandydata.

Jeżeli okręgowa komisja wyborcza skreśliła kandydata na senatora, wówczas przy ocenie, czy g∏os jest ważny, należy stosować odpowiednio zasady, o których mowa w punkcie 38, z tym że:

- 1) jeżeli wyborca postawił znak "x" w kratce obok nazwiska skreślonego kandydata na senatora oraz postawił znaki "x" w kratkach obok nazwisk nie większej liczby kandydatów, niż wynosi liczba mandatów w danym okręgu wyborczym, głos taki uważa się za ważny i oddany na tych (nieskreślonych) kandydatów;
- 2) jeżeli wyborca postawił znak "x" tylko w kratce obok nazwiska skreślonego kandydata, głos taki uważa się za nieważny.

Karty z głosami nieważnymi należy policzyć i ustaloną liczbę wpisać w punkcie 8 protokołu głosowania **na kandydatów na senatorów.**

Należy przy tym pamietać, że jednym głosem nie**wa˝nym jest jedna karta do g∏osowania, na której wyborca g∏osowa∏ w sposób powodujàcy niewa˝** ność głosu, bez względu na to, ile razy wystąpiła wa**da g∏osowania i na ilu kandydatów g∏osowa∏.**

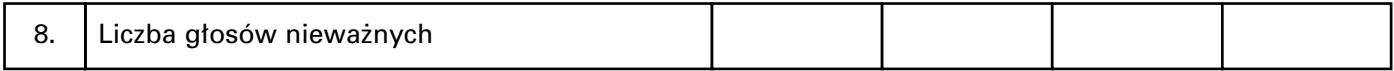

Karty te należy zapakować w pakiet, opieczętować go i opisać "Głosy nieważne z kart ważnych do Senatu".

Następnie ustala się liczbę kart ważnych z głosami ważnymi. Należy przy tym pamiętać, że jed-

nym głosem ważnym jest jedna karta do głosowa**nia, niezale˝nie, czy wyborca odda∏ wa˝ny g∏os na** jednego, czy więcej kandydatów, i wpisuje w punk**cie 9** protoko∏u g∏osowania na kandydatów na senatorów.

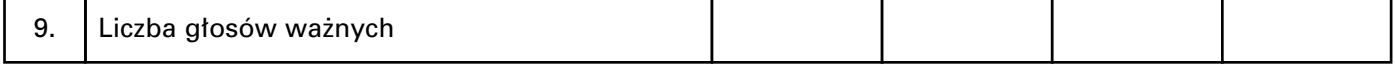

Następnie komisja sumuje liczby głosów nieważnych **(punkt 8 protoko∏u)** i g∏osów wa˝nych **(punkt 9** protokołu) i porównuje wynik z wcześniej wpisaną **liczbą w punkcie 7.** Liczby te muszą być identyczne. Jeżeli występuje rozbieżność, należy poszukać przyczyny błędu i po sprostowaniu obliczeń właściwe liczby wpisać do protokołu.

41. Komisja ustala liczbę głosów ważnych oddanych na poszczególnych kandydatów na senatorów.

Ustalenia tego komisja dokonuje na przygotowanych wcześniej arkuszach pomocniczych z nazwiskami i imionami wszystkich kandydatów na senatorów.

Żaden z kandydatów nie może otrzymać więcej głosów, niż wynosi liczba głosów ważnych. W wypadku gdyby liczba g∏osów otrzymanych przez kandydata była większa, należy dokonać ponownego przeliczenia g∏osów oddanych na poszczególnych kandydatów.

Komisja oblicza sumę głosów oddanych na wszystkich kandydatów i sprawdza, czy nie jest ona mniejsza niż liczba głosów ważnych oraz czy nie jest większa od głosów ważnych pomnożonych przez liczbę mandatów w danym okręgu wyborczym. W wypadku gdy któryś z powyższych warunków nie jest spełniony, komisja ponownie sprawdza poprawność ustalenia wyników głosowania na kandydatów na senatorów.

Po sprawdzeniu prawidłowości ustalenia liczby głosów ważnych oddanych na poszczególnych kandydatów na senatorów komisja wypełnia punkt 10 protokołu.

Komisja pakuje karty ważne z głosami ważnymi w pakiet, opieczętowuje go i opisuje "Głosy ważne z kart ważnych do Senatu".

Nastepnie komisja wypełnia w pozostałych punktach protokó∏ g∏osowania w obwodzie na kandydatów na senatorów.

42. Do protokołu głosowania w obwodzie na okręgowe listy kandydatów na pos∏ów i do protoko∏u g∏osowania w obwodzie na kandydatów na senatorów mogą wnieść uwagi mężowie zaufania obecni przy pracach komisji oraz członkowie komisji uczestniczący w jej pracach. Uwagi mężów zaufania wpisuje się bezpośrednio do protokołu w punkcie 14, a uwagi członków komisji **w punkcie 15**, badź dołącza w formie za-∏àcznika do protoko∏u. Komisja ma obowiàzek ustosunkować się do wniesionych zarzutów, załączając do protokołu wyjaśnienia.

43. Komisja jest obowiązana sporządzić protokoły g∏osowania i zestawienia wyników g∏osowania według wzorów określonych uchwałą Państwowej Komisji Wyborczej z dnia 13 czerwca 2005 r. w sprawie wzorów protoko∏ów g∏osowania i protoko∏ów wyborów stosowanych w wyborach do Sejmu Rzeczypospolitej Polskiej i do Senatu Rzeczypospolitej Polskiej (M. P. Nr 36, poz. 503 oraz z 2007 r. Nr 58, poz. 659) oraz uchwałą Państwowej Komisji Wyborczej z dnia 27 czerwca 2005 r. w sprawie wzorów zestawień wyników głosowania w obwodzie stosowanych w wyborach do Sejmu Rzeczypospolitej Polskiej i do Senatu Rzeczypospolitej Polskiej (M. P. Nr 39, poz. 532). Protokoły głosowania i zestawienia wyników głosowania sporządza się w dostarczonym komisji systemie informatycznym, zatwierdzonym do użytku przez Państwową Komisję Wyborczą. Jeżeli komisja nie ma obsługi informatycznej lub zachodzą przeszkody w wykorzystaniu systemu informatycznego, protokoły i zestawienia sporządza się ręcznie.

44. Sporządzenie protokołów i zestawień w systemie informatycznym odbywa się w następujący sposób:

- 1) przewodniczący komisji przekazuje osobie odpowiedzialnej za obsługę informatyczną projekty: protokołu głosowania w obwodzie na okręgowe listy kandydatów na posłów i protokołu głosowania w obwodzie na kandydatów na senatorów, sporządzone zgodnie z punktami 27—42; osoba ta wprowadza wszystkie dane z projektów protokołów do systemu informatycznego. W trakcie wprowadzania danych system może sygnalizować na ekranie monitora błędy (w kolorze czerwonym) i ostrzeżenia (w kolorze niebieskim). Mimo tej sygnalizacji przygotowane dane liczbowe należy wprowadzić do końca;
- 2) w wypadku gdy po wprowadzeniu wszystkich danych liczbowych system sygnalizuje błędy i ostrzeżenia, należy wydrukować zestawienia błędów i ostrzeżeń, bowiem bez usunięcia błędów protokół nie zostanie wydrukowany. Obowiązkiem komisji jest zlokalizowanie błedu i jego usuniecie

przez wprowadzenie do systemu informatycznego w odpowiednich rubrykach prawid∏owych danych liczbowych. W tym celu komisja powinna przeanalizować treść komunikatu o błędzie, sprawdzić odpowiednie dane liczbowe na arkuszach pomocniczych, sprawdzić prawidłowość działań arytmetycznych, a jeśli to jest konieczne — powtórzyć czynności związane z ustaleniem wyników głosowania. Wydrukowane zestawienie błedów i ostrzeżeń podpisują wszystkie osoby wchodzące w skład komisji obwodowej uczestniczące w ustalaniu wyników głosowania. Dokument ten nie jest przesyłany do okręgowej komisji wyborczej;

- 3) w wypadku gdy system informatyczny nie sygnalizuje błędów (zostały usunięte lub ich nie było), a jedynie sygnalizuje ostrze˝enia, nale˝y wydrukować raport ostrzeżeń. Obowiązkiem komisji jest przeanalizowanie treści ostrzeżeń i — w razie stwierdzenia ich zasadności — dokonanie korekty danych liczbowych w protokole. Je˝eli komisja, po analizie ostrzeżeń, dojdzie do wniosku, że dane liczbowe są prawidłowe, powinna wpisać swoje stanowisko na wydruku raportu ostrzeżenia. W każdym przypadku raport ostrzeżeń podpisują wszystkie osoby wchodzące w skład komisji obwodowej uczestniczące w ustalaniu wyników głosowania. Obwodowa komisja wyborcza przesyła wraz z protokołem do okręgowej komisji wyborczej podpisany wydruk raportu ostrzeżeń, jeśli aprobowa∏a protokó∏ bez wprowadzania zmian w zakresie sygnalizowanym raportem ostrzeżeń;
- 4) jeśli system informatyczny nie sygnalizował błędów lub zostały one usunięte, drukowane są protokoły głosowania; w przypadku powołania przez okręgową komisję wyborczą pełnomocnika do sprawdzenia zgodności arytmetycznej ustalonych przez komisję obwodową wyników głosowania w obwodzie (art. 47 ust. 1 Ordynacji wyborczej), ale tylko wówczas, gdy ze względów technicznych nie dokonano transmisji danych do okręgowej komisji wyborczej i nie było możliwe dokonanie zapisu danych z protokołu na nośniku elektronicznym (dyskietce), drukowane są również dodatkowe protokoły wyników głosowania; należy w nich skreślić:
	- wyraz "protokół" i wpisać "zestawienie wyników" głosowania,
	- punkty 11—16,
	- ramkę z miejscem na symbol kontrolny systemu informatycznego.

**Awaria drukarki lub inne przeszkody w wydrukowaniu protoko∏ów nie zwalniajà komisji posiada**jącej obsługę informatyczną z obowiązku wpro**wadzenia danych z protoko∏ów do systemu informatycznego;**

5) komisja sprawdza zgodność danych w wydrukowanych protokołach i zestawieniach z ustalonymi wynikami głosowania; **sprawdzenia dokonuje się poprzez odczytanie na g∏os danych z wydrukowanego protoko∏u i porównanie ich z danymi z zestawienia i z projektu protoko∏u przekazanego** osobie odpowiedzialnej za obsługę informatycz**nà komisji;**

- 6) jeżeli pozwalają na to możliwości techniczne, osoba odpowiedzialna za obsługę informatyczną komisji dokonuje transmisji danych z protokołu za pośrednictwem publicznej sieci przesyłania danych; przewodniczący komisji uwierzytelnia licencją, o której mowa w punkcie 12, zgodność przesy-∏anych danych z danymi zawartymi w protokole przyjętym przez komisję;
- 7) osoba odpowiedzialna za obsługę informatyczną komisji dokonuje zapisu danych z protoko∏ów na nośniku elektronicznym (dyskietce); przewodniczący komisji uwierzytelnia w systemie zapis licencją, o której mowa w punkcie 12, zgodność danych zapisanych na dyskietce z danymi zawartymi w protokołach przyjętych przez komisję. Dyskietka przekazywana jest pełnomocnikowi okręgowej komisji wyborczej, a jeśli pełnomocnika nie powołano — okręgowej komisji wyborczej.

45. **Protoko∏y g∏osowania w obwodzie (ka˝dy** w dwóch egzemplarzach) podpisują wszyscy członkowie komisji obecni przy ich sporządzeniu, także ci, którzy wnieśli do nich uwagi; opatruje się je pieczęcia komisji. Powyższe obowiązki dotyczą zarówno komisji, w których protokoły zostały sporządzone ręcznie, jak i komisji, w których protokoły zostały sporządzo**ne w systemie informatycznym.**

46. Komisja sporządza po jednej kopii protokołu głosowania w obwodzie na okregowe listy kandydatów na pos∏ów i protoko∏u g∏osowania w obwodzie na kandydatów na senatorów, które wywiesza w miejscu łatwo dostępnym dla zainteresowanych i widocznym po zamknięciu lokalu. Wywieszenie kopii protokołów powinno nastapić niezwłocznie po ich sporządzeniu.

Jako kopię protokołu można wykorzystać wydruk dodatkowego egzemplarza projektu protokołu (w komisjach korzystających ze wspomagania informatycznego), kserokopię protokołu lub odręcznie sporządzoną kopię na formularzu protokołu. Kopię poświadczają za zgodność z oryginałem członkowie komisji obecni przy jej sporządzeniu, podpisując ją, parafując każdą stronę kopii i opatrując ją pieczęcią obwodowej komisji wyborczej tak samo jak przy sporządzaniu protokołu.

W wypadku sprostowań dokonywanych w protokole komisja obowiązana jest podać treść sprostowanego protokołu do publicznej wiadomości.

47. Po jednym egzemplarzu protokołu głosowania w obwodzie na okręgowe listy kandydatów na posłów i protoko∏u g∏osowania w obwodzie na kandydatów na senatorów umieszcza się w odrębnych kopertach; koperty zakleja się, pieczętuje na złączeniach oraz odpowiednio opisuje:

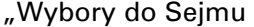

Okręg wyborczy nr ......

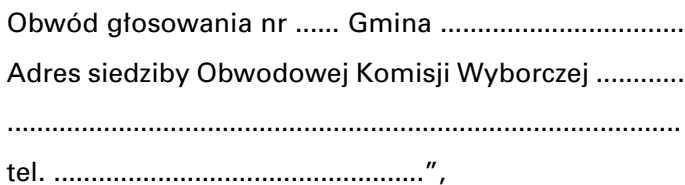

"Wybory do Senatu Okręg wyborczy nr ...... Obwód głosowania nr ...... Gmina .................................. Adres siedziby Obwodowej Komisji Wyborczej ............ ...........................................................................................

tel. ..................................................".

Przed przekazaniem protokołów okręgowej komisji wyborczej przewodniczący komisji ustala z członkami sposób komunikowania się w razie potrzeby zwo-∏ania posiedzenia.

48. Jeżeli okręgowa komisja wyborcza powołała pełnomocnika do sprawdzenia zgodności arytmetycznej ustalonych przez komisję obwodową wyników głosowania w obwodzie, komisja doręcza pełnomocnikowi zestawienie wyników głosowania na listy okręgowe i zestawienie wyników głosowania na kandydatów na senatorów tylko w razie niekorzystania ze wspomagania informatycznego lub gdyby komisja obwodowa nie mia∏a możliwości transmisji danych liczbowych z protokołu do okręgowej komisji wyborczej. W przypadku komisji posiadających obsługę informatyczną pełnomocnikowi doręcza się również nośnik, o którym mowa w punkcie 44 podpunkt 7, oraz raport ostrzeżeń, o którym mowa .<br>w punkcie 44 podpunkt 3 (jeżeli został sporządzony).

Zestawienia w komisjach, które nie mają obsługi informatycznej, sporządza się z wykorzystaniem dodatkowych formularzy protoko∏ów g∏osowania, odrębnie do Sejmu i do Senatu; w tytule formularza należy wykreślić wyraz "protokół" i wpisać "zestawienie wyników". W zestawieniu wpisuje się wyłącznie dane w tabeli na górze pierwszej strony oraz dane liczbowe w tabelach w punktach 1—10; pozostałe punkty oraz ramke z miejscem na symbol kontrolny systemu informatycznego należy wykreślić.

Zestawienia podpisują wszyscy członkowie komisji obecni przy ich sporządzeniu; opatruje się je pieczęcią komisji. Obowiązki te dotyczą zarówno komisji, w których zestawienia zostały sporządzone recznie, jak i komisji, w których zestawienia zostały spo**rzàdzone w systemie informatycznym, w sposób** określony w punkcie 44 podpunkt 4.

W wypadku gdy pełnomocnik stwierdzi, że ustalone wyniki głosowania w obwodzie zawierają błędy arytmetyczne, komisja obwodowa obowiàzana jest wyeliminować pomyłki. Jeżeli jest to konieczne dla sprostowania pomyłek, komisja powinna ponownie obliczyć wyniki głosowania w obwodzie, przeliczając karty do głosowania i oddane głosy.

O sposobie sprostowania b∏´dów arytmetycznych komisja obwodowa zawiadamia telefonicznie pełnomocnika okręgowej komisji wyborczej i po uzyskaniu potwierdzenia, że błędy usunięto, sporządza nowy protokół głosowania z poprawnymi danymi arytmetycznymi. Protokół zawierający błędy stanowi dokument z głosowania. Należy uczynić na pierwszej stronie protokołu adnotację "WADLIWY". Adnotację tę opatrujà podpisami wszyscy cz∏onkowie komisji obecni przy tej czynności. Adnotację opatruje się pieczęcią.

(Tryb przekazywania i postepowania z zestawieniami ustalony zgodnie z art. 74 ust. 3 Ordynacji wyborczej).

49. W wypadku gdy w komisji posiadającej obsługę informatyczną nie było możliwości dokonania transmisji danych z protokołu za pośrednictwem publicznej sieci przesyłania danych, pełnomocnik, o którym mowa w punkcie 48, w zastępstwie komisji obwodowej dokonuje transmisji tych danych (zapisanych na dyskietce dostarczonej przez przewodniczącego komisji) do okręgowej komisji wyborczej.

Dane z protokołów dostarczonych przez komisje, które nie posiadały obsługi informatycznej, wprowadzane są do systemu informatycznego przez pełnomocnika, o którym mowa w punkcie 48, i przez niego są przesyłane do okręgowej komisji wyborczej.

Przewodniczący komisji obwodowej uwierzytelnia licencją, o której mowa w punkcie 12, zgodność danych przesyłanych przez pełnomocnika z danymi zawartymi w protokołach przyjętych przez komisję.

50. Koperty z protokołami przewodniczący komisji obwodowej lub jego zastępca doręcza okręgowej komisji wyborczej. Ponadto, jeżeli komisja obwodowa miała obsługę informatyczną, okręgowej komisji wyborczej przekazywany jest nośnik, o którym mowa w punkcie 44 podpunkt 7, oraz raport ostrzeżeń, o którym mowa w punkcie 44 podpunkt 3 (jeżeli został sporządzony).

Przekazanie może być dokonane bezpośrednio do okręgowej komisji wyborczej, a jeśli zgodnie z ustaleniami organizacyjnymi utworzono rejonowe punkty odbioru protokołów — za ich pośrednictwem.

W rejonowym punkcie odbioru protoko∏y mo˝e odbierać wyłącznie osoba upoważniona przez okręgową komisję wyborczą, a przekazanie protokołów z komisji obwodowych potwierdza się na piśmie; protokoty z punktu odbioru dostarcza się okręgowej komisji wyborczej w odrębnych zapieczętowanych kopertach. W osobnej kopercie dostarcza się nośnik, o którym mowa w punkcie 44 podpunkt 7, wraz z raportem ostrzeżeń, o którym mowa w punkcie 44 podpunkt 3 (jeżeli został sporządzony). W czasie przewożenia i przekazywania kopert z protokołami mogą być obecni mężowie zaufania.

(Tryb przekazywania i przyjmowania protoko∏ów ustalony zgodnie z art. 76 ust. 2 Ordynacji wyborczej).

51. Drugie egzemplarze protokołów głosowania w obwodzie, spis wyborców wraz z do∏àczonymi do niego zaświadczeniami oraz sporządzone wcześniej pakiety zawierające posegregowane karty do głosowania, a także wszystkie arkusze pomocnicze i niewykorzystane formularze protokołów (także błędnie wypełnione) pakuje się w jedną paczkę, którą opisuje się, pieczętuje i zabezpiecza. Pozostałą dokumentację komisji (protokoły posiedzeń, uchwały, drugie egzemplarze raportu ostrzeżeń, o którym mowa w punkcie 44 podpunkt 3, itp.) komisja pakuje w jedną paczkę, którą opisuje i pieczętuje.

52. Po otrzymaniu informacji o przyjęciu protokołów głosowania w obwodzie przez okręgową komisję wyborczą przewodniczący obwodowej komisji przekazuje w depozyt wójtowi (burmistrzowi, prezydentowi miasta) wszystkie paczki z dokumentami oraz pieczęć komisji. Sposób przekazania należy uzgodnić wcześniej z osobami, którym dokumentacja jest przekazywana. Dokumenty stanowiące depozyt przechowywane są w archiwum urzędu i mogą być udostępnione wyłacznie na żądanie Państwowej Komisji Wyborczej, Sądu Najwyższego, sądów powszechnych i prokuratury.

(Sposób przekazywania dokumentów z g∏osowania i pieczęci komisji ustalony zgodnie z art. 77 Ordynacji wyborczej).

#### **Szczególne zadania komisji w obwodach utworzonych w szpitalach i zak∏adach pomocy spo∏ecznej**

53. Jedynie w obwodach głosowania utworzonych w szpitalach i zakładach pomocy społecznej dopuszczalne jest głosowanie przy zastosowaniu urny pomocniczej.

Komisja obwodowa powołana dla takiego obwodu, po uzgodnieniu z okręgową komisją wyborczą, może stosować w głosowaniu (oprócz urny zasadniczej) urnę pomocniczą (art. 62 ust. 1 i 2 Ordynacji wyborczej).

Urna pomocnicza służy do głosowania poza lokalem tylko tym osobom, które figurujà w spisie wyborców w danym obwodzie głosowania i wyrażą wolę takiego g∏osowania.

54. Głosowanie przy użyciu urny pomocniczej odbywa się w następujący sposób:

- 1) komisja ogłasza w szpitalu lub zakładzie pomocy społecznej przed dniem głosowania informację o możliwości głosowania w pomieszczeniach, w których przebywają pacjenci obłożnie chorzy i pensjonariusze mający trudności w poruszaniu się;
- 2) komisja zbiera informacje, którzy wyborcy chcą głosować w pomieszczeniu, w którym przebywają, a następnie sporządza roboczy wykaz nazwisk i imion tych osób, ze wskazaniem numerów pomieszczeń, do których członkowie komisji powinni przynieść urne;
- 3) komisja ustala orientacyjną liczbę kart do głosowania, z pewną nadwyżką w stosunku do wcześniejszych zgłoszeń (na wypadek zgłoszeń dodatkowych dokonanych w trakcie g∏osowania), i przygotowuje pokwitowanie przyjęcia tych kart przez członków komisji, którzy przeprowadzą głosowanie poza lokalem wyborczym;
- 4) komisja w formie uchwały określa czas (godziny) głosowania poza lokalem wyborczym i przerwę w głosowaniu, w tym czasie, w lokalu przy wykorzystaniu urny zasadniczej i spisu wyborców. Zaleca się, aby przerwę w głosowaniu zarządzić w czasie, gdy większość wyborców umieszczonych w spisie oddała głosy w lokalu wyborczym. Uchwałę komisji obwodowej o przerwie w głosowaniu należy wywiesić przed rozpoczęciem głosowania na drzwiach lokalu wyborczego;
- 5) przed przystąpieniem do głosowania poza lokalem wyborczym komisja pieczętuje wlot urny zasadniczej, a członkom komisji, którzy będą prowadzili głosowanie przy wykorzystaniu urny pomocniczej, wydaje za pokwitowaniem spis wyborców, odpowiednią liczbę kart do głosowania oraz roboczy wykaz pacjentów szpitala lub pensjonariuszy zakładu pomocy społecznej umożliwiający sprawne dotarcie do uprawnionych, którzy wyrazili wolę głosowania w pomieszczeniu, w którym przebywają; następnie komisja sprawdza, czy urna jest pusta i pieczętuje ją. Komisja jest obowiązana dotrzeć z urną do każdego wyborcy, który wyraził wolę skorzystania z tej formy udziału w głosowaniu, a także umożliwić głosowanie innym wyborcom;
- 6) głosowanie poza lokalem wyborczym może prowadzić co najmniej 2 członków komisji przez nią wyznaczonych; członkom komisji mogą towarzyszyć mężowie zaufania;
- 7) wyborca po otrzymaniu kart do głosowania kwituje ich odbiór podpisem w spisie, a członek komisji w rubryce spisu "Uwagi" umieszcza litery "UP" (jako skrót od nazwy "urna pomocnicza") w celu późniejszego rozliczenia kart do głosowania; podczas głosowania należy dbać o to, aby zachowana była tajność głosowania;
- 8) po zakończeniu głosowania poza lokalem komisji członkowie komisji rozliczają się protokolarnie z liczby otrzymanych wcześniej kart do głosowania (uwzględniając ich liczbę wymienioną w pokwitowaniu oraz liczbę znaków "UP" w spisie), zwracajà niewykorzystane karty do g∏osowania i pieczętują wlot urny pomocniczej; zapieczętowaną urnę oddaje się pod dozór przewodniczącemu komisji;
- 9) otwarcia urny pomocniczej komisja dokonuje po zakończeniu głosowania w obwodzie, przed otwarciem urny zasadniczej; po otwarciu urny pomocniczej komisja sprawdza, czy liczba kart każdego rodzaju wyjętych z urny pomocniczej odpowiada liczbie osób, które głosowały przy wykorzystaniu urny pomocniczej. Jeżeli komisja nie stwierdzi rozbieżności, karty wyjęte z urny pomocniczej włącza się do obliczeń wyników głosowania dokonywanych dla całego obwodu; w wypadku stwierdzenia różnic należy wyjaśnić ich przypuszczalną przyczynę i omówiç w punkcie 12 odpowiedniego protoko∏u głosowania lub w formie załącznika do protokołu;
- 10) w aktach komisji pozostają: roboczy wykaz wyborców, którzy zamierzali g∏osowaç przy u˝yciu urny pomocniczej, uchwała komisji o przerwie w głosowaniu, pokwitowanie kart do głosowania, protokół rozliczenia kart do głosowania, a także protokół sprawdzenia, czy pieczęcie urny zasadniczej na wlocie zapieczętowanym na czas przerwy nie zostały naruszone.

#### **Zadania komisji w obwodach utworzonych za granicà oraz na polskich statkach morskich**

55. Komisje w obwodach utworzonych za granicà oraz na polskich statkach morskich wykonują swoje zadania w sposób określony w niniejszych wytycznych, z tym że:

- 1) zadania wójta (burmistrza, prezydenta miasta) związane z obsługą i zapewnieniem techniczno--materialnych warunków pracy komisji wykonuje odpowiednio konsul lub kapitan statku;
- 2) komisji tych nie dotyczà punkty 48—50; tryb przekazania wyników głosowania oraz protokołów głosowania okręgowym komisjom wyborczym reguluje odrębna uchwała Państwowej Komisji Wyborczej.

# **742**

#### **UCHWAŁA PAŃSTWOWEJ KOMISJI WYBORCZEJ**

z dnia 24 września 2007 r.

#### w sprawie zasad i trybu przekazywania okręgowej komisji wyborczej właściwej dla siedziby armatora **wyników g∏osowania i protoko∏ów g∏osowania z obwodów utworzonych na polskich statkach morskich w wyborach do Sejmu Rzeczypospolitej Polskiej i do Senatu Rzeczypospolitej Polskiej,** zarządzonych na dzień 21 października 2007 r.

Na podstawie art. 76 ust. 5 ustawy z dnia 12 kwietnia 2001 r. — Ordynacja wyborcza do Sejmu Rzeczypospolitej Polskiej i do Senatu Rzeczypospolitej Polskiej (Dz. U. Nr 46, poz. 499, z późn. zm. $^{1)}$ ) Państwowa Komisja Wyborcza uchwala, co następuje:

§ 1. Zasady i tryb przekazywania okręgowej komisji wyborczej właściwej dla siedziby armatora wyników głosowania i protokołów głosowania z obwodów utworzonych na polskich statkach morskich w wyborach do Sejmu Rzeczypospolitej Polskiej i do Senatu Rzeczypospolitej Polskiej, zarządzonych na dzień 21 października 2007 r., określa załącznik do uchwały.

§ 2. Uchwała wchodzi w życie z dniem podjęcia i podlega og∏oszeniu.

Przewodniczący Państwowej Komisji Wyborczej: F. Rymarz

<sup>&</sup>lt;sup>1)</sup> Zmiany wymienionej ustawy zostały ogłoszone w Dz. U. z 2001 r. Nr 74, poz. 786 i Nr 154, poz. 1802, z 2002 r. Nr 14, poz. 128, Nr 113, poz. 984, Nr 127, poz. 1089 i Nr 153, poz. 1271, z 2003 r. Nr 57, poz. 507 i Nr 130, poz. 1188, z 2004 r. Nr 25, poz. 219, z 2005 r. Nr 140, poz. 1173, z 2006 r. Nr 218, poz. 1592 oraz z 2007 r. Nr 25, poz. 162, Nr 112, poz. 766 i Nr 176, poz. 1238.